## **University of Massachusetts Lowell**

Graduate, Online & Professional Studies

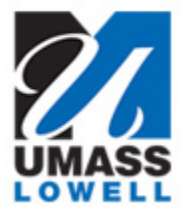

## **Important Semester Information**

Welcome! All of us at UMass Lowell would like to wish you a satisfying, challenging, and productive semester. Whether you are taking an online or on campus, graduate or undergraduate course, please go through the links below prior to beginning your course:

- [CLASS SCHEDULE](https://gps.uml.edu/calendar/class-dates.cfm?utm_source=newstudentinfo&utm_medium=email&utm_campaign=sp20#spring-2020)
- ACCESS YOUR UMASS [LOWELL EMAIL](https://www.uml.edu/enrollment/sis/getting-started/?utm_source=newstudentinfo&utm_medium=email&utm_campaign=sp20) ACCOUNT
- ACCESS TO STUDENT [INFORMATION SERVICE](https://www.uml.edu/Enrollment/SiS/getting-started/Accessing-SiS.aspx?utm_source=newstudentinfo&utm_medium=email&utm_campaign=sp20) (SiS)
- GET [YOUR TEXTBOOKS](https://www.bkstr.com/umass-lowellstore/shop/textbooks-and-course-materials?utm_source=newstudentinfo&utm_medium=email&utm_campaign=sp20)
- ONLINE [STUDENT](https://uml.umassonline.net/webapps/login/?utm_source=newstudentinfo&utm_medium=email&utm_campaign=sp20) COURSE LOGIN
- [ONLINE COURSE TECHNICAL REQUIREMENTS](https://gps.uml.edu/online/techrequire.cfm?utm_source=newstudentinfo&utm_medium=email&utm_campaign=sp20)
- [ACADEMIC POLICIES,](https://gps.uml.edu/policies/policies.cfm?utm_source=newstudentinfo&utm_medium=email&utm_campaign=sp20) REQUIREMENTS & EXPECTATIONS
- IMPORTANT INFORMATION FOR ONLINE STUDENTS, [INCLUDING STUDENT](https://gps.uml.edu/online/out-of-state/?utm_source=newstudentinfo&utm_medium=email&utm_campaign=sp20) [COMPLAINT](https://gps.uml.edu/online/out-of-state/?utm_source=newstudentinfo&utm_medium=email&utm_campaign=sp20) PROCESS

Now is a great time for you to connect with your dedicated Academic Advisor and get a personal education plan. Email us at **OCE\_StudentSuccess@uml.edu** to get linked with your Academic Advisor today!

## **Questions?**

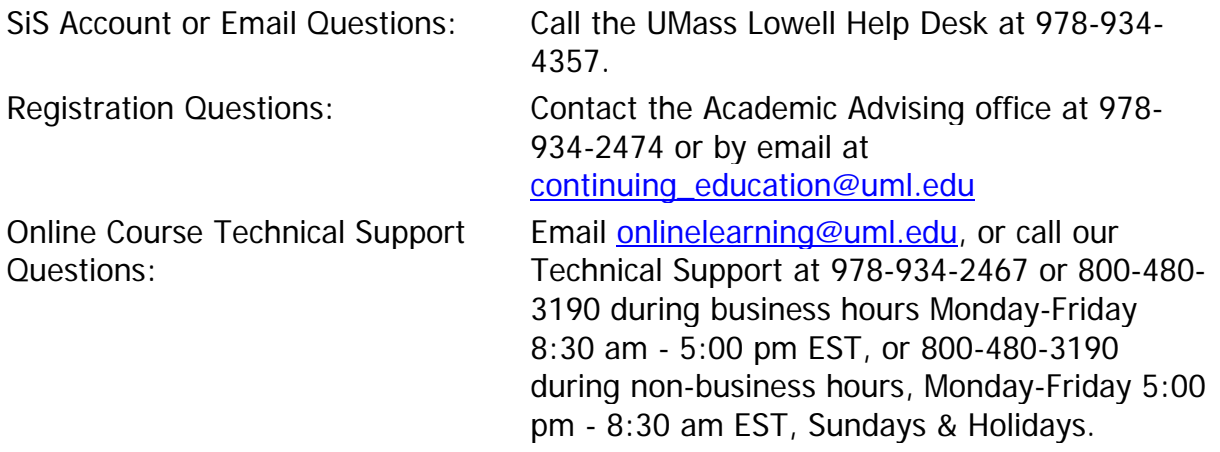

We look forward to working with you this semester on all your academic endeavors!

Best regards, Graduate, Online & Professional Studies

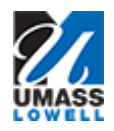

Division of Graduate, Online & Professional Studies University of Massachusetts Lowell One University Avenue Lowell, MA 01854

E: continuing\_education@uml.edu | P: 978-934-2474 | F: 978-934-4006 [https://gps.uml.edu](https://gps.uml.edu/)

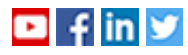